# Package 'biwavelet'

May 26, 2021

<span id="page-0-0"></span>Type Package Title Conduct Univariate and Bivariate Wavelet Analyses Version 0.20.21 Date 2021-05-24 Author Tarik C. Gouhier, Aslak Grinsted, Viliam Simko Maintainer Tarik C. Gouhier <tarik.gouhier@gmail.com> Description This is a port of the WTC MATLAB package written by Aslak Grinsted and the wavelet program written by Christopher Torrence and Gibert P. Compo. This package can be used to perform univariate and bivariate (cross-wavelet, wavelet coherence, wavelet clustering) analyses. License GPL  $(>= 2)$ URL <https://github.com/tgouhier/biwavelet> BugReports <https://github.com/tgouhier/biwavelet/issues> LazyData yes LinkingTo Rcpp **Imports** fields, foreach,  $\text{Rcpp} (> = 0.12.2)$ Suggests testthat, knitr, rmarkdown, devtools RoxygenNote 7.1.1 NeedsCompilation yes Repository CRAN

Date/Publication 2021-05-26 05:10:10 UTC

# R topics documented:

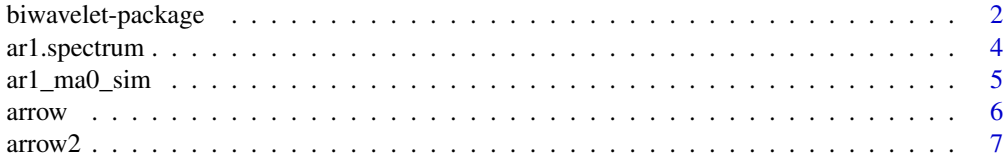

<span id="page-1-0"></span>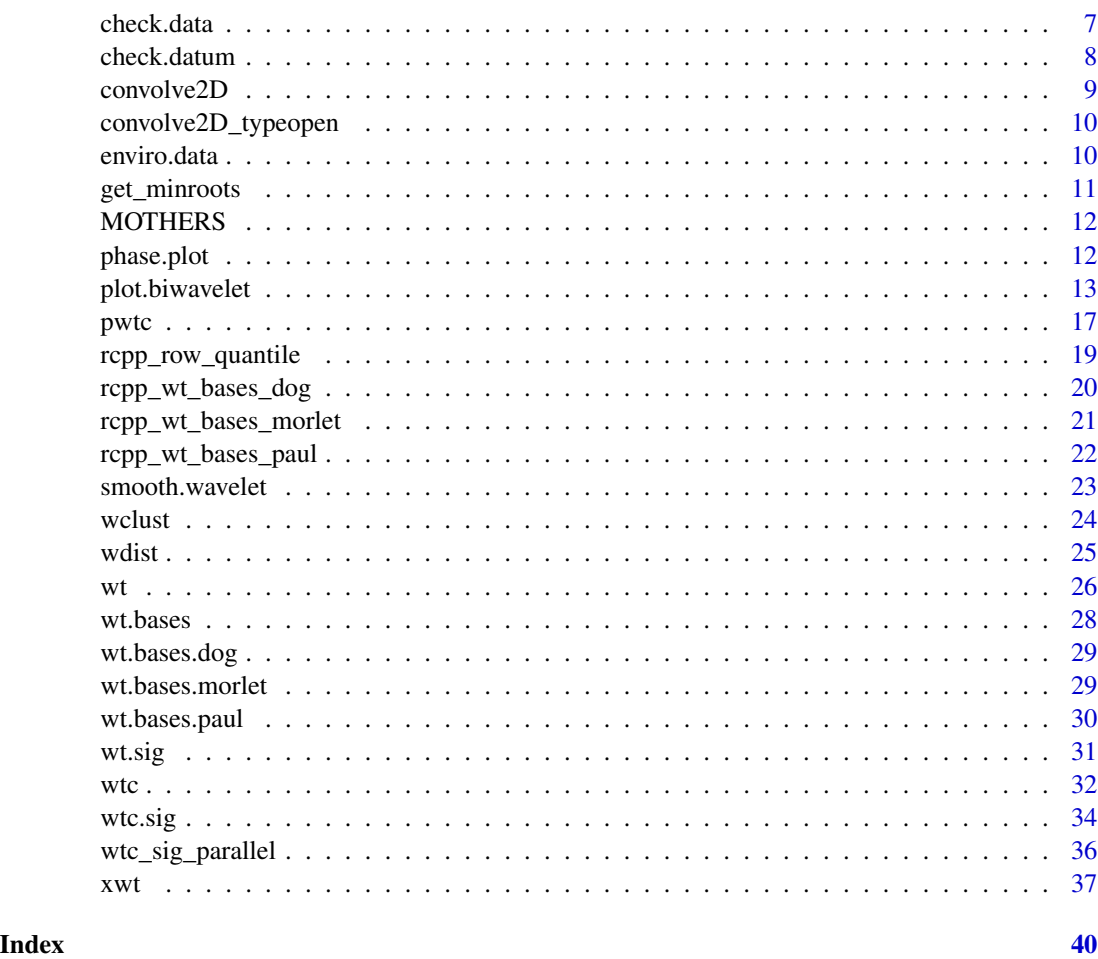

biwavelet-package *Conduct Univariate and Bivariate Wavelet Analyses*

# Description

This is a port of the WTC MATLAB package written by Aslak Grinsted and the wavelet program written by Christopher Torrence and Gibert P. Compo. This package can be used to perform univariate and bivariate (cross-wavelet, wavelet coherence, wavelet clustering) wavelet analyses.

# Details

As of biwavelet version 0.14, the bias-corrected wavelet and cross-wavelet spectra are automatically computed and plotted by default using the methods described by Liu et al. (2007) and Veleda et al. (2012). This correction is needed because the traditional approach for computing the power spectrum (e.g., Torrence and Compo 1998) leads to an artificial and systematic reduction in power at lower periods.

#### Author(s)

Tarik C. Gouhier

Maintainer: Tarik C. Gouhier <tarik.gouhier@gmail.com>

Code based on WTC MATLAB package written by Aslak Grinsted and the wavelet MATLAB program written by Christopher Torrence and Gibert P. Compo.

## References

Cazelles, B., M. Chavez, D. Berteaux, F. Menard, J. O. Vik, S. Jenouvrier, and N. C. Stenseth. 2008. Wavelet analysis of ecological time series. *Oecologia* 156:287-304.

Grinsted, A., J. C. Moore, and S. Jevrejeva. 2004. Application of the cross wavelet transform and wavelet coherence to geophysical time series. *Nonlinear Processes in Geophysics* 11:561-566.

Liu, Y., X. San Liang, and R. H. Weisberg. 2007. Rectification of the Bias in the Wavelet Power Spectrum. *Journal of Atmospheric and Oceanic Technology* 24:2093-2102.

Rouyer, T., J. M. Fromentin, F. Menard, B. Cazelles, K. Briand, R. Pianet, B. Planque, and N. C. Stenseth. 2008. Complex interplays among population dynamics, environmental forcing, and exploitation in fisheries. *Proceedings of the National Academy of Sciences* 105:5420-5425.

Rouyer, T., J. M. Fromentin, N. C. Stenseth, and B. Cazelles. 2008. Analysing multiple time series and extending significance testing in wavelet analysis. *Marine Ecology Progress Series* 359:11-23.

Torrence, C., and G. P. Compo. 1998. A Practical Guide to Wavelet Analysis. *Bulletin of the American Meteorological Society* 79:61-78.

Torrence, C., and P. J. Webster. 1998. The annual cycle of persistence in the El Nino/Southern Oscillation. *Quarterly Journal of the Royal Meteorological Society* 124:1985-2004.

Veleda, D., R. Montagne, and M. Araujo. 2012. Cross-Wavelet Bias Corrected by Normalizing Scales. *Journal of Atmospheric and Oceanic Technology* 29:1401-1408.

#### Examples

- # As of biwavelet version 0.14, the bias-corrected wavelet and cross-wavelet spectra # are automatically computed and plotted by default using the methods
- # described by Liu et al. (2007) and Veleda et al. (2012). This correction

plot(wt1, type="power.corr.norm", main="Bias-corrected")

# is needed because the traditional approach for computing the power spectrum

```
# (e.g., Torrence and Compo 1998) leads to an artificial and systematic reduction
# in power at low periods.
```

```
# EXAMPLE OF BIAS CORRECTION:
require(biwavelet)
# Generate a synthetic time series 's' with the same power at three distinct periods
t1=sin(seq(from=0, to=2*5*pi, length=1000))
t2=sin(seq(from=0, to=2*15*pi, length=1000))
t3=sin(seq(from=0, to=2*40*pi, length=1000))
s=t1+t2+t3
# Compare non-corrected vs. corrected wavelet spectrum
wt1=wt(cbind(1:1000, s))
par(mfrow=c(1,2))
```

```
plot(wt1, type="power.norm", main="Not-corrected")
# ADDITIONAL EXAMPLES
t1 <- cbind(1:100, rnorm(100))
t2 <- cbind(1:100, rnorm(100))
# Continuous wavelet transform
wt.t1 < -wt(t1)# Plot power
# Make room to the right for the color bar
par(oma = c(0, 0, 0, 1), mar = c(5, 4, 4, 5) + 0.1)plot(wt.t1, plot.cb=TRUE, plot.phase=FALSE)
# Compute cross-wavelet
xwt.t1t2 <- xwt(t1, t2)
# Plot cross wavelet power and phase difference (arrows)
plot(xwt.t1t2, plot.cb=TRUE)
# Wavelet coherence; nrands should be large (>= 1000)
wtc.t1t2=wtc(t1, t2, nrands=10)
# Plot wavelet coherence and phase difference (arrows)
# Make room to the right for the color bar
par(oma=c(0, 0, 0, 1), mar=c(5, 4, 4, 5) + 0.1)plot(wtc.t1t2, plot.cb=TRUE)
# Perform wavelet clustering of three time series
t1=cbind(1:100, sin(seq(from=0, to=10*2*pi, length.out=100)))
t2=cbind(1:100, sin(seq(from=0, to=10*2*pi, length.out=100)+0.1*pi))
t3=cbind(1:100, rnorm(100))
# Compute wavelet spectra
wt.t1=wt(t1)
wt.t2=wt(t2)wt.t3=wt(t3)
# Store all wavelet spectra into array
w.arr=array(NA, dim=c(3, NROW(wt.t1$wave), NCOL(wt.t1$wave)))
w.arr[1, , ]=wt.t1$wave
w.arr[2, , ]=wt.t2$wave
w.arr[3, , ]=wt.t3$wave
# Compute dissimilarity and distance matrices
w.arr.dis <- wclust(w.arr)
plot(hclust(w.arr.dis$dist.mat, method = "ward.D"), sub = "", main = "",
    ylab = "Dissimilarity", hang = -1)
```
ar1.spectrum *Power spectrum of a random red noise process*

<span id="page-3-0"></span>

# <span id="page-4-0"></span>ar1\_ma0\_sim 5

#### Description

Generate the power spectrum of a random time series with a specific AR(1) coefficient.

#### Usage

ar1.spectrum(ar1, periods)

#### Arguments

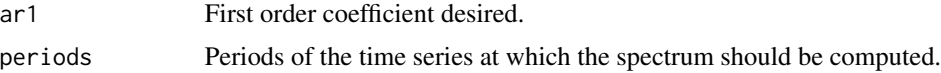

#### Value

Returns the power spectrum as a vector of real numbers.

#### Author(s)

Tarik C. Gouhier (tarik.gouhier@gmail.com) Code based on WTC MATLAB package written by Aslak Grinsted.

#### References

Cazelles, B., M. Chavez, D. Berteaux, F. Menard, J. O. Vik, S. Jenouvrier, and N. C. Stenseth. 2008. Wavelet analysis of ecological time series. *Oecologia* 156:287-304.

Grinsted, A., J. C. Moore, and S. Jevrejeva. 2004. Application of the cross wavelet transform and wavelet coherence to geophysical time series. *Nonlinear Processes in Geophysics* 11:561-566.

Torrence, C., and G. P. Compo. 1998. A Practical Guide to Wavelet Analysis. *Bulletin of the American Meteorological Society* 79:61-78.

#### Examples

```
p <- ar1.spectrum(0.5, 1:25)
```
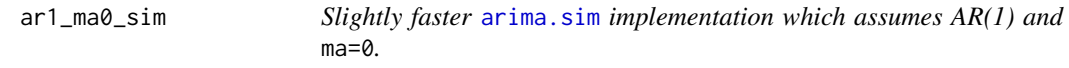

#### Description

Slightly faster  $arima$ . sim implementation which assumes  $AR(1)$  and ma=0.

#### Usage

```
ar1_ma0_sim(minroots, ar, n)
```
<span id="page-5-0"></span>6 arrow and the contract of the contract of the contract of the contract of the contract of the contract of the contract of the contract of the contract of the contract of the contract of the contract of the contract of th

# Arguments

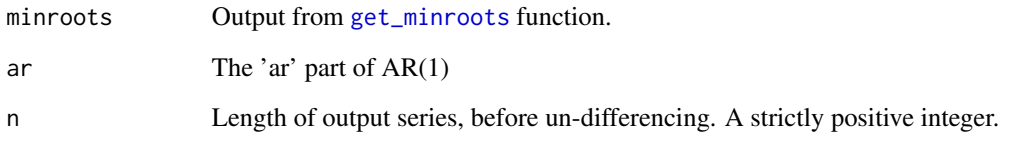

# See Also

[arima.sim](#page-0-0)

# arrow *Helper function for* [phase.plot](#page-11-1) *(not exported)*

# Description

Helper function for [phase.plot](#page-11-1) (not exported)

# Usage

 $arrow(x, y, 1 = 0.1, w = 0.3 * 1, alpha, col = "black")$ 

# Arguments

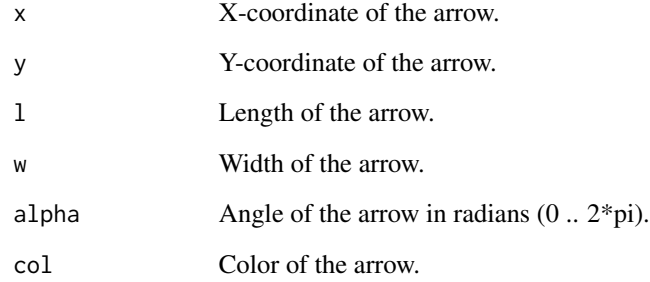

# Examples

plot.new()  $arrow(\emptyset, \emptyset, alpha = 0)$ 

<span id="page-6-0"></span>arrow2 *This is an alternative helper function that plots arrows. It uses* [text\(](#page-0-0)) *to print a character using a default font. This way, it is possible to render different types of arrows.*

# Description

This is an alternative helper function that plots arrows. It uses [text\(](#page-0-0)) to print a character using a default font. This way, it is possible to render different types of arrows.

#### Usage

```
arrow2(x, y, angle, size = 0.1, col = "black", chr = intToltr8(10139))
```
#### Arguments

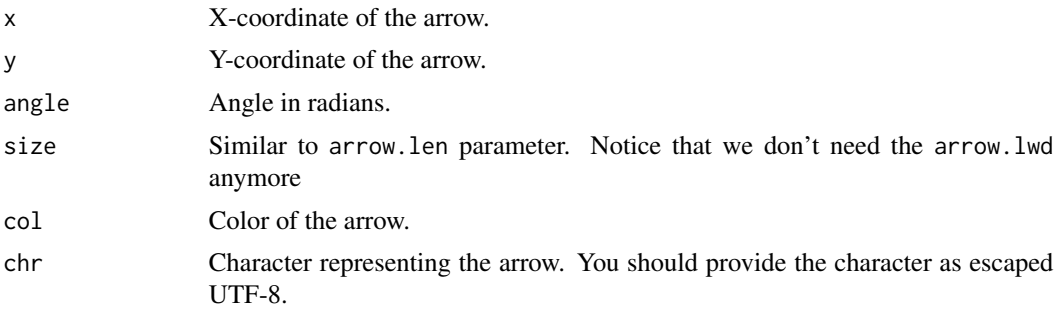

#### Author(s)

Viliam Simko

# Examples

```
# Not run: arrow2(x[j], y[i], angle = phases[i, j],
# Not run: col = arrow.col, size = arrow.len)
```
check.data *Check the format of time series*

# Description

Check the format of time series

#### Usage

 $check.data(y, x1 = NULL, x2 = NULL)$ 

# <span id="page-7-0"></span>Arguments

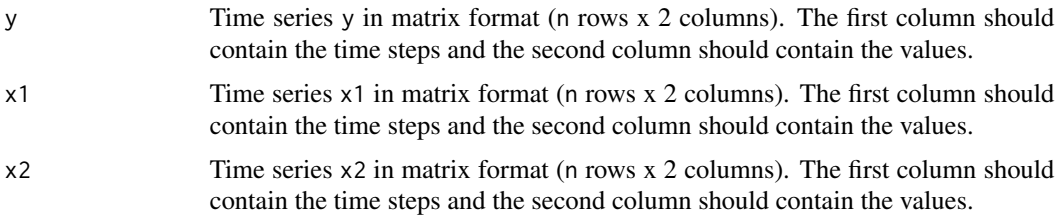

# Value

Returns a named list containing:

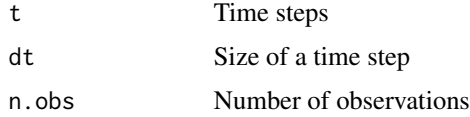

# Author(s)

Tarik C. Gouhier (tarik.gouhier@gmail.com)

# References

Torrence, C., and G. P. Compo. 1998. A Practical Guide to Wavelet Analysis. *Bulletin of the American Meteorological Society* 79:61-78.

# Examples

t1 <- cbind(1:100, rnorm(100))  $check.data(y = t1)$ 

check.datum *Helper function*

# Description

Helper function

# Usage

```
check.datum(x)
```
# Arguments

x matrix

#### <span id="page-8-0"></span>convolve2D 9

# Value

list(t, dt, n.obs)

#### Note

This function is not exported

<span id="page-8-1"></span>convolve2D *Fast column-wise convolution of a matrix*

#### Description

Use the Fast Fourier Transform to perform convolutions between a sequence and each column of a matrix.

#### Usage

convolve2D(x, y, conj = TRUE, type = c("circular", "open"))

#### Arguments

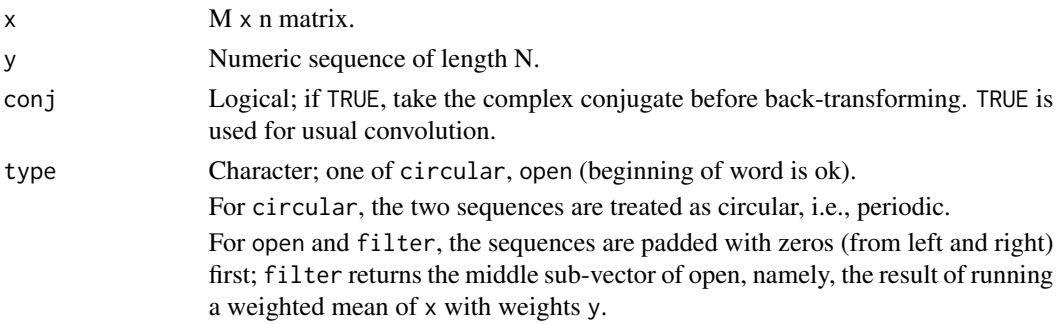

### Details

This is a corrupted version of convolve made by replacing [fft](#page-0-0) with [mvfft](#page-0-0) in a few places. It would be nice to submit this to the R Developers for inclusion.

# Value

M x n matrix

# Note

This function was copied from waveslim to limit package dependencies.

#### Author(s)

Brandon Whitcher

<span id="page-9-0"></span>convolve2D\_typeopen *Speed-optimized version of convolve2D*

#### Description

Equivalent to convolve2D(x, y, type = "open"). The motivation for this function was that convolution is called many times in a loop from [smooth.wavelet](#page-22-1), always with the type = "open" parameter.

#### Usage

convolve2D\_typeopen(x, y)

#### Arguments

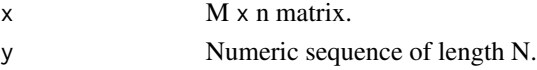

#### Author(s)

Viliam Simko

#### See Also

[convolve2D](#page-8-1)

enviro.data *Multivariate ENSO (MEI), NPGO, and PDO indices*

#### Description

Monthly indices of ENSO, NPGO, and PDO from 1950 to 2009

#### Usage

data(enviro.data)

### Format

A data frame with 720 observations on the following 6 variables.

month a numeric vector containing the month

year a numeric vector containing the year

date a numeric vecor containing the date

mei a numeric vector containing the MEI index

npgo a numeric vector containing the NPGO index

pdo a numeric vector containing the PDO index

<span id="page-10-0"></span>get\_minroots 11

# Source

MEI: <https://psl.noaa.gov/enso/mei/>

NPGO: <http://www.o3d.org/npgo/>

PDO: <http://research.jisao.washington.edu/pdo/>

### References

Di Lorenzo, E., N. Schneider, K. M. Cobb, P. J. S. Franks, K. Chhak, A. J. Miller, J. C. McWilliams, S. J. Bograd, H. Arango, E. Curchitser, T. M. Powell, and P. Riviere. 2008. North Pacific Gyre Oscillation links ocean climate and ecosystem change. *Geophys. Res. Lett.* 35:L08607.

Mantua, N. J., and S. R. Hare. 2002. The Pacific decadal oscillation. *Journal of Oceanography* 58:35-44.

Zhang, Y., J. M. Wallace, and D. S. Battisti. 1997. ENSO-like interdecadal variability: 1900-93. *Journal of Climate* 10:1004-1020.

## Examples

data(enviro.data) head(enviro.data)

<span id="page-10-1"></span>get\_minroots *Helper function (not exported)*

#### Description

Helper function (not exported)

#### Usage

```
get_minroots(ar)
```
#### Arguments

ar The 'ar' part of AR(1)

#### Value

double

<span id="page-11-0"></span>

# Description

The list of supported mother wavelets is used in multiple places therefore, we provide it as a lazily evaluated promise.

#### Usage

MOTHERS

# Format

An object of class character of length 3.

<span id="page-11-1"></span>phase.plot *Plot phases with arrows*

# Description

Plot phases with arrows

# Usage

```
phase.plot(
 x,
 y,
 phases,
 arrow.len = min(par()$pin[2]/30, par()$pin[1]/40),
 arrow.col = "black",
 arrow.lwd = arrow.len * 0.3
)
```
# Arguments

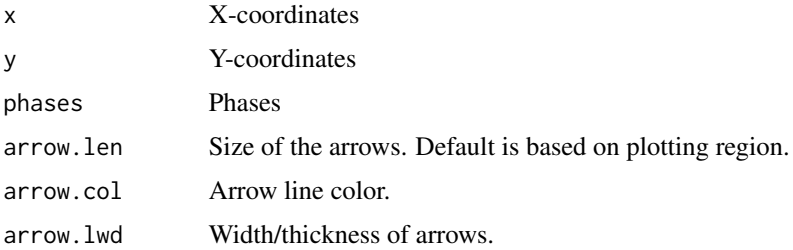

#### <span id="page-12-0"></span>plot.biwavelet 13

#### Note

Arrows pointing to the right mean that x and y are in phase.

Arrows pointing to the left mean that x and y are in anti-phase.

Arrows pointing up mean that y leads x by  $\pi/2$ .

Arrows pointing down mean that x leads y by  $\pi/2$ .

# Author(s)

Tarik C. Gouhier (tarik.gouhier@gmail.com)

Huidong Tian provided a much better implementation of the phase.plot function that allows for more accurate phase arrows.

Original code based on WTC MATLAB package written by Aslak Grinsted.

#### Examples

# Not run: phase.plot(x, y, phases)

plot.biwavelet *Plot* biwavelet *objects*

#### Description

Plot biwavelet objects such as the cwt, cross-wavelet and wavelet coherence.

#### Usage

```
## S3 method for class 'biwavelet'
plot(
  x,
  ncol = 64,
  fill.cols = NULL,
  xlab = "Time",ylab = "Period",
  tol = 1,plot.cb = FALSE,plot.phase = FALSE,
  type = "power.corr.norm",
  plot.coi = TRUE,
  lwd.coi = 1,
  col.coi = "white",
  lty.coi = 1,
  alpha.coi = 0.5,
  plot.sig = TRUE,
  lwd.size = 4,
```

```
col.sig = "black",
 lty.size = 1,bw = FALSE,legend.loc = NULL,
  legend.horiz = FALSE,
  arrow.len = min(par()$pin[2]/30, par()$pin[1]/40),
  arrow.lwd = arrow.len * 0.3,arrow.cutoff = 0.8,
  arrow.col = "black",
 xlim = NULL,ylim = NULL,
 zlim = NULL,
 xaxt = "s",yaxt = "s",form = "%Y",
  ...
\mathcal{L}
```
# Arguments

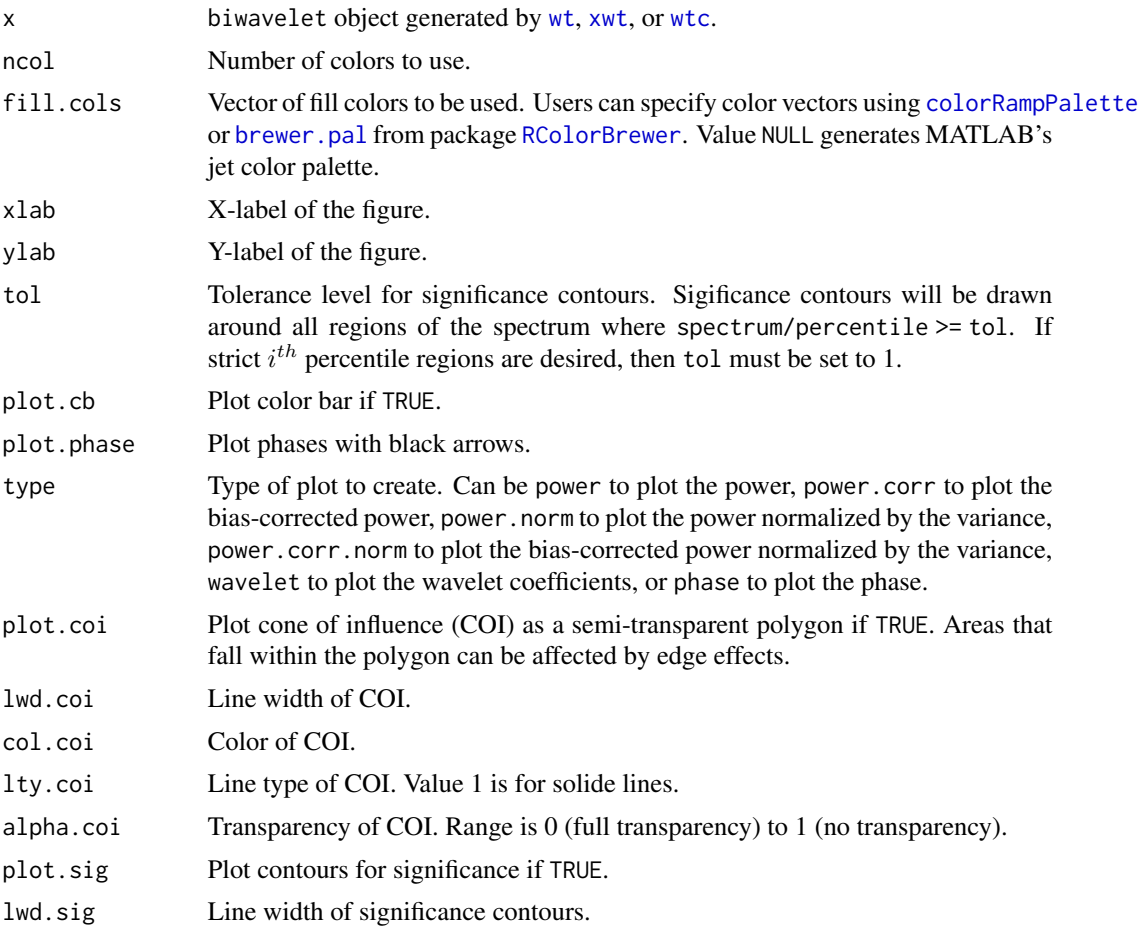

<span id="page-13-0"></span>

<span id="page-14-0"></span>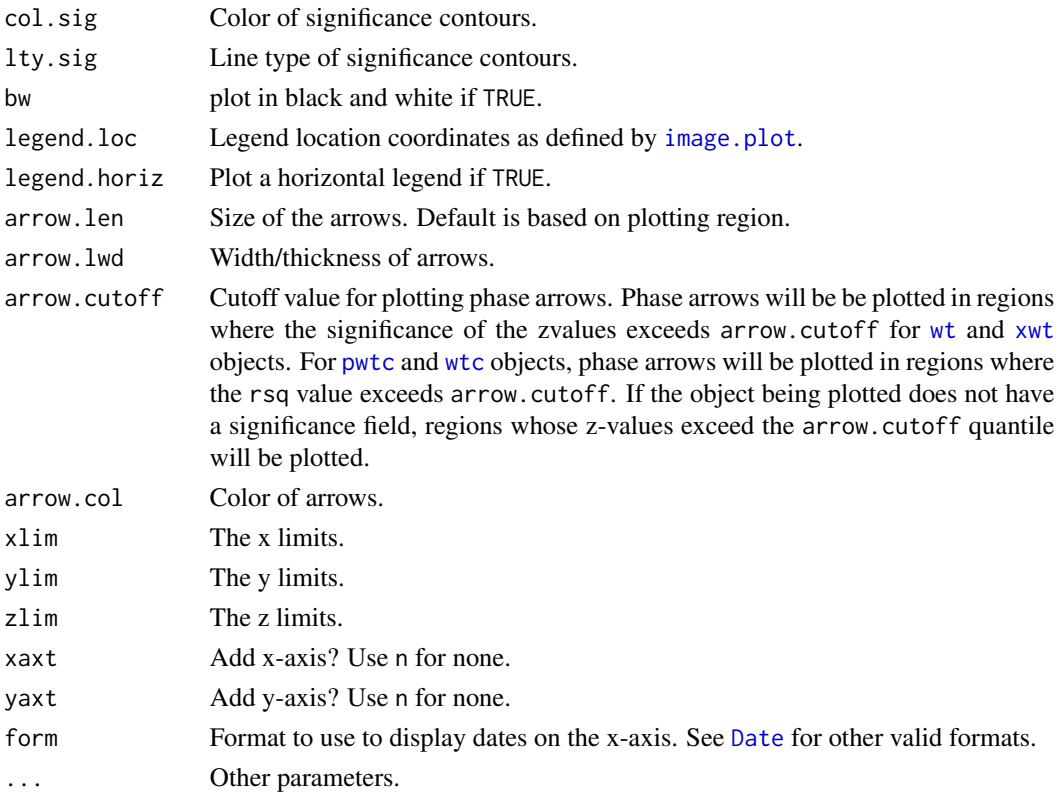

#### Details

Arrows pointing to the right mean that x and y are in phase.

Arrows pointing to the left mean that x and y are in anti-phase.

Arrows pointing up mean that y leads x by  $\pi/2$ .

Arrows pointing down mean that x leads y by  $\pi/2$ .

#### Author(s)

Tarik C. Gouhier (tarik.gouhier@gmail.com) Code based on WTC MATLAB package written by Aslak Grinsted.

#### References

Cazelles, B., M. Chavez, D. Berteaux, F. Menard, J. O. Vik, S. Jenouvrier, and N. C. Stenseth. 2008. Wavelet analysis of ecological time series. *Oecologia* 156:287-304.

Grinsted, A., J. C. Moore, and S. Jevrejeva. 2004. Application of the cross wavelet transform and wavelet coherence to geophysical time series. *Nonlinear Processes in Geophysics* 11:561-566.

Torrence, C., and G. P. Compo. 1998. A Practical Guide to Wavelet Analysis. *Bulletin of the American Meteorological Society* 79:61-78.

Liu, Y., X. San Liang, and R. H. Weisberg. 2007. Rectification of the Bias in the Wavelet Power Spectrum. *Journal of Atmospheric and Oceanic Technology* 24:2093-2102.

# See Also

[image.plot](#page-0-0)

#### Examples

```
t1 <- cbind(1:100, rnorm(100))
t2 <- cbind(1:100, rnorm(100))
# Continuous wavelet transform
wt.t1 < -wt(t1)# Plot power
# Make room to the right for the color bar
par(oma = c(0, 0, 0, 1), mar = c(5, 4, 4, 5) + 0.1)plot(wt.t1, plotcb = TRUE, plot.phase = FALSE)# Cross-wavelet transform
xwt.t1t2 <- xwt(t1, t2)
# Plot cross-wavelet
par(\text{oma} = c(0, 0, 0, 1), \text{ mar} = c(5, 4, 4, 5) + 0.1)plot(xwt.t1t2, plot.cb = TRUE)
# Example of bias-correction
t1 <- sin(seq(0, 2 * 5 * pi, length.out = 1000))
t2 \leq -\sin(\sec(\theta, 2 * 15 * pi, \text{length.out} = 1000))t3 <- sin(seq(0, 2 * 40 * pi, length.out = 1000))
# This aggregate time series should have the same power
# at three distinct periods
s < -t1 + t2 + t3# Compare plots to see bias-effect on CWT:
# biased power spectrum artificially
# reduces the power of higher-frequency fluctuations.
wt1 <- wt(cbind(1:1000, s))
par(mfrow = c(1,2))plot(wt1, type = "power.corr.norm", main = "Bias-corrected")
plot(wt1, type = "power.norm", main = "Biased")
# Compare plots to see bias-effect on XWT:
# biased power spectrum artificially
# reduces the power of higher-frequency fluctuations.
x1 <- xwt(cbind(1:1000, s), cbind(1:1000, s))
par(mfrow = c(1,2))plot(x1, type = "power.corr.norm", main = "Bias-corrected")plot(x1, type = "power.norm", main = "Biased")
```
<span id="page-15-0"></span>

<span id="page-16-1"></span><span id="page-16-0"></span>

# Description

Compute partial wavelet coherence between y and x1 by partialling out the effect of x2

# Usage

```
pwtc(
 y,
 x1,
 x2,
 pad = TRUE,dj = 1/12,
 s0 = 2 * dt,
 J1 = NULL,max.scale = NULL,
 mother = "morlet",
 param = -1,lag1 = NULL,sig.level = 0.95,sig.test = 0,nrands = 300,
 quiet = FALSE
```
# Arguments

)

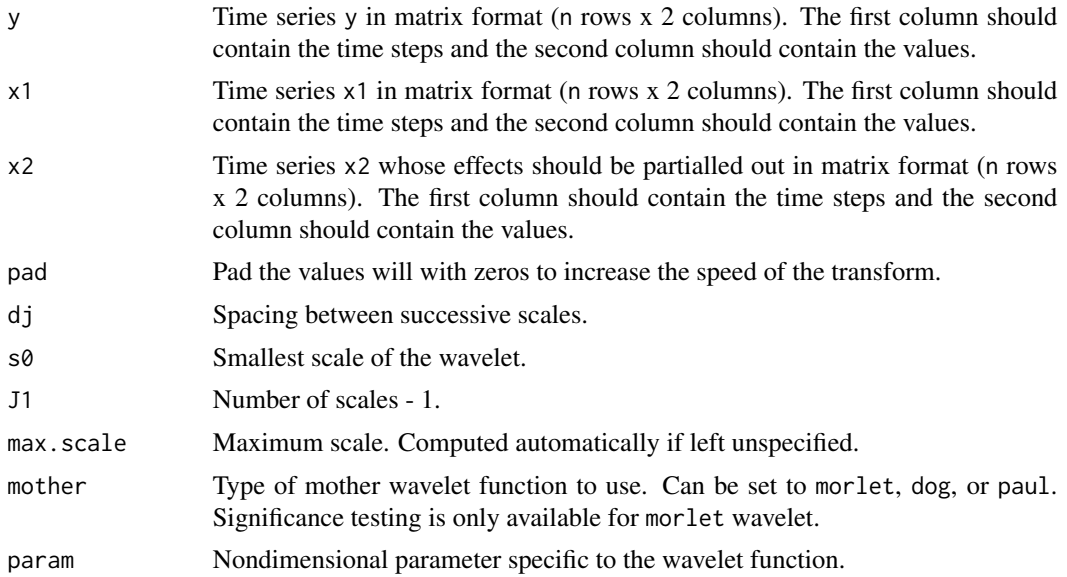

<span id="page-17-0"></span>18 pwtc

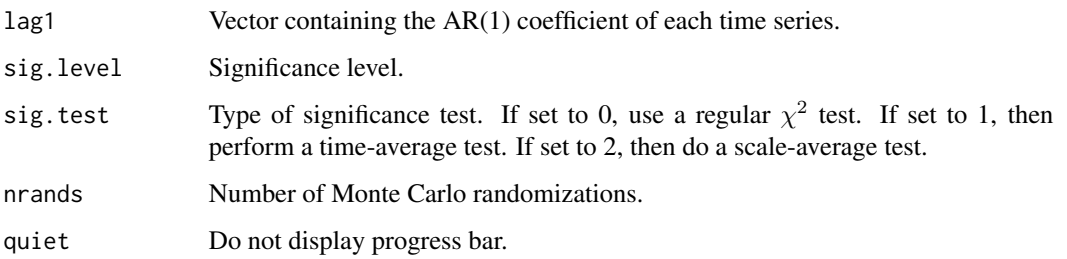

# Value

Return a biwavelet object containing:

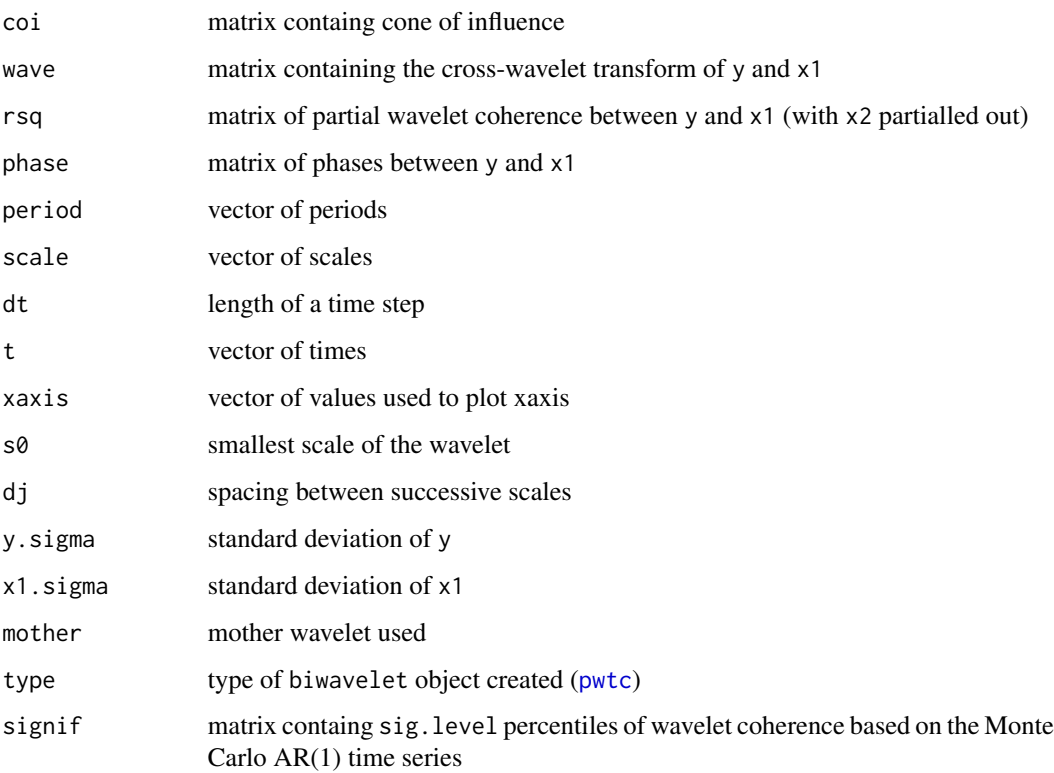

# Note

The Monte Carlo randomizations can be extremely slow for large datasets. For instance, 1000 randomizations of a dataset consisting of 1000 samples will take ~30 minutes on a 2.66 GHz dualcore Xeon processor.

# Author(s)

Tarik C. Gouhier (tarik.gouhier@gmail.com) Code based on WTC MATLAB package written by Aslak Grinsted.

#### <span id="page-18-0"></span>References

Aguiar-Conraria, L., and M. J. Soares. 2013. The Continuous Wavelet Transform: moving beyond uni- and bivariate analysis. *Journal of Economic Surveys* In press.

Cazelles, B., M. Chavez, D. Berteaux, F. Menard, J. O. Vik, S. Jenouvrier, and N. C. Stenseth. 2008. Wavelet analysis of ecological time series. *Oecologia* 156:287-304.

Grinsted, A., J. C. Moore, and S. Jevrejeva. 2004. Application of the cross wavelet transform and wavelet coherence to geophysical time series. *Nonlinear Processes in Geophysics* 11:561-566.

Ng, E. K. W., and J. C. L. Chan. 2012. Geophysical applications of partial wavelet coherence and multiple wavelet coherence. *Journal of Atmospheric and Oceanic Technology* 29:1845-1853.

Torrence, C., and G. P. Compo. 1998. A Practical Guide to Wavelet Analysis. *Bulletin of the American Meteorological Society* 79:61-78.

Torrence, C., and P. J. Webster. 1998. The annual cycle of persistence in the El Nino/Southern Oscillation. *Quarterly Journal of the Royal Meteorological Society* 124:1985-2004.

#### Examples

```
y <- cbind(1:100, rnorm(100))
x1 <- cbind(1:100, rnorm(100))
x2 <- cbind(1:100, rnorm(100))
# Partial wavelet coherence of y and x1
pwtc.yx1 <- pwtc(y, x1, x2, nrands = 0)# Partial wavelet coherence of y and x2
pwtc.yx2 <- pwtc(y, x2, x1, nrands = 0)# Plot partial wavelet coherence and phase difference (arrows)
# Make room to the right for the color bar
par(mfrow = c(2,1), oma = c(4, 0, 0, 1),mar = c(1, 4, 4, 5), mgp = c(1.5, 0.5, 0))
plot(pwtc.yx1, xlab = "", plotcb = TRUE,main = "Partial wavelet coherence of y and x1 | x2")
plot(pwtc.yx2, plot.cb = TRUE,
```

```
main = "Partial wavelet coherence of y and x2 | x1")
```
rcpp\_row\_quantile *Row-wise quantile of a matrix*

#### **Description**

This is a  $C++$  speed-optimized version. It is equivalent to R version quantile(data,q,na.rm = TRUE)

# <span id="page-19-0"></span>Usage

rcpp\_row\_quantile(data, q)

# Arguments

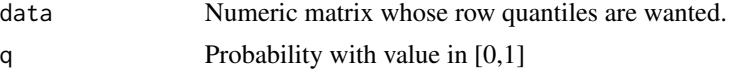

#### Value

A vector of length nrows(data), where each element represents row quantile.

# Author(s)

Viliam Simko

rcpp\_wt\_bases\_dog *Optimized "wt.bases.dog" function.*

# Description

This is a C++ version optimized for speed. Computes the wavelet as a function of Fourier frequency for "dog" mother wavelet.

# Usage

```
rcpp_wt_bases_dog(k, scale, param = -1L)
```
### Arguments

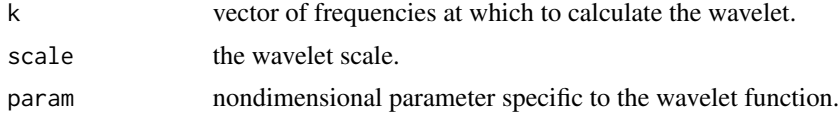

# Value

Returns a list containing:

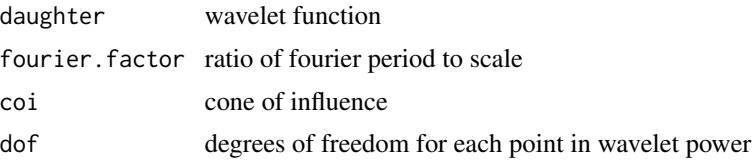

# Note

This c++ implementation is approx. 50

# <span id="page-20-0"></span>Author(s)

Viliam Simko

rcpp\_wt\_bases\_morlet *Optimized "wt.bases.morlet" function.*

# Description

This si a C++ version optimized for speed. Computes the wavelet as a function of Fourier frequency for "morlet" mother wavelet.

# Usage

rcpp\_wt\_bases\_morlet(k, scale, param = -1L)

# Arguments

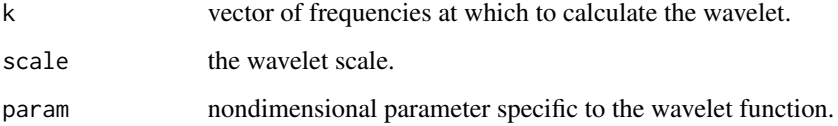

# Value

Returns a list containing:

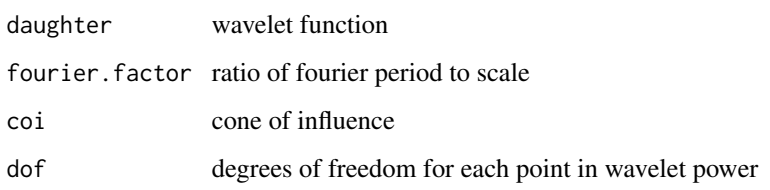

#### Note

This c++ implementation is approx. 60

# Author(s)

Viliam Simko

<span id="page-21-0"></span>rcpp\_wt\_bases\_paul *Optimized "wt.bases.paul" function.*

# Description

This si a C++ version optimized for speed. Computes the wavelet as a function of Fourier frequency for "paul" mother wavelet.

# Usage

```
rcpp_wt_bases_paul(k, scale, param = -1L)
```
# Arguments

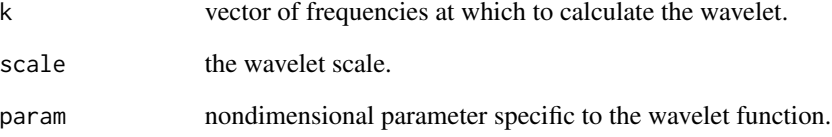

# Value

Returns a list containing:

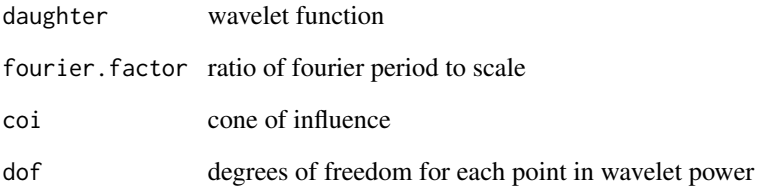

#### Note

This c++ implementation is approx. 59

#### Author(s)

Viliam Simko

<span id="page-22-1"></span><span id="page-22-0"></span>

#### Description

The time smoothing uses a filter given by the absolute value of the wavelet function at each scale, normalized to have a total weight of unity, which is a Gaussian function for the Morlet wavelet. The scale smoothing is done with a boxcar function of width 0.6, which corresponds to the decorrelation scale of the Morlet wavelet.

#### Usage

smooth.wavelet(wave, dt, dj, scale)

#### Arguments

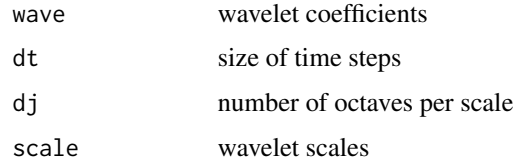

#### Value

Returns the smoothed wavelet.

#### Note

This function is used internally for computing wavelet coherence. It is only appropriate for the morlet wavelet.

# Author(s)

Tarik C. Gouhier (tarik.gouhier@gmail.com)

Code based on WTC MATLAB package written by Aslak Grinsted.

#### References

Torrence, C., and P. J. Webster. 1998. The annual cycle of persistence in the El Nino/Southern Oscillation. *Quarterly Journal of the Royal Meteorological Society* 124:1985-2004.

#### Examples

# Not run: smooth.wt1 <- smooth.wavelet(wave, dt, dj, scale)

<span id="page-23-0"></span>

#### Description

Compute dissimilarity between multiple wavelet spectra

#### Usage

wclust(w.arr, quiet = FALSE)

### Arguments

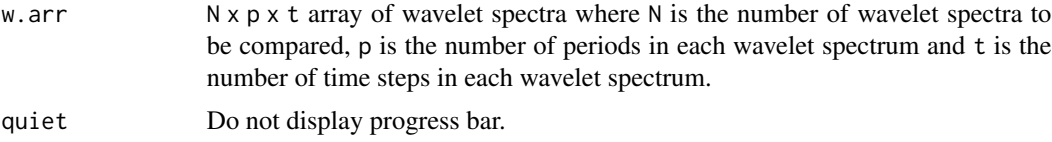

# Value

Returns a list containing:

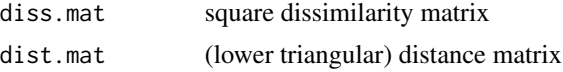

# Author(s)

Tarik C. Gouhier (tarik.gouhier@gmail.com)

#### References

Rouyer, T., J. M. Fromentin, F. Menard, B. Cazelles, K. Briand, R. Pianet, B. Planque, and N. C. Stenseth. 2008. Complex interplays among population dynamics, environmental forcing, and exploitation in fisheries. *Proceedings of the National Academy of Sciences* 105:5420-5425.

Rouyer, T., J. M. Fromentin, N. C. Stenseth, and B. Cazelles. 2008. Analysing multiple time series and extending significance testing in wavelet analysis. *Marine Ecology Progress Series* 359:11-23.

#### Examples

```
t1 <- cbind(1:100, sin(seq(0, 10 * 2 * pi, length.out = 100)))
t2 <- cbind(1:100, sin(seq(0, 10 * 2 * pi, length.out = 100) + 0.1 * pi))
t3 \le cbind(1:100, rnorm(100)) # white noise
## Compute wavelet spectra
wt.t1 < -wt(t1)wt.t2 < - wt(t2)wt.t3 < - wt(t3)
```
#### <span id="page-24-0"></span>wdist 25

```
## Store all wavelet spectra into array
w.array <- array(dim = c(3, NROW(wt.t1$wave), NCOL(wt.t1$wave)))
w.arr[1, , ] <- wt.t1$wave
w.arr[2, , ] <- wt.t2$wave
w.arr[3, , ] <- wt.t3$wave
## Compute dissimilarity and distance matrices
w.arr.dis <- wclust(w.arr)
plot(hclust(w.arr.dis$dist.mat, method = "ward.D"),
     sub = "", main = "", ylab = "Dissimilarity", hang = -1)
```
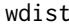

#### Compute dissimilarity between two wavelet spectra

#### Description

Compute dissimilarity between two wavelet spectra

#### Usage

wdist(wt1, wt2, cutoff =  $0.99$ )

#### Arguments

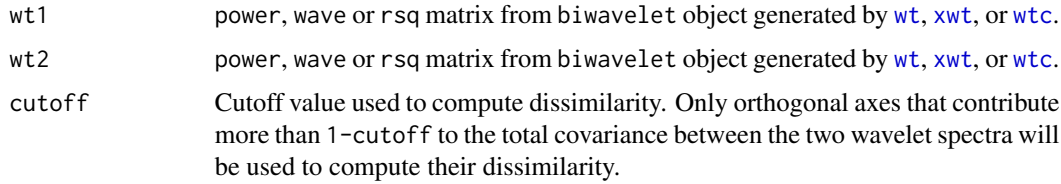

# Value

Returns wavelet dissimilarity.

#### Author(s)

Tarik C. Gouhier (tarik.gouhier@gmail.com)

#### References

Rouyer, T., J. M. Fromentin, F. Menard, B. Cazelles, K. Briand, R. Pianet, B. Planque, and N. C. Stenseth. 2008. Complex interplays among population dynamics, environmental forcing, and exploitation in fisheries. *Proceedings of the National Academy of Sciences* 105:5420-5425.

Rouyer, T., J. M. Fromentin, N. C. Stenseth, and B. Cazelles. 2008. Analysing multiple time series and extending significance testing in wavelet analysis. *Marine Ecology Progress Series* 359:11-23.

# <span id="page-25-0"></span>Examples

```
t1 <- cbind(1:100, sin(seq(0, 10 * 2 * pi, length.out = 100)))
t2 <- cbind(1:100, sin(seq(0, 10 * 2 * pi, length.out = 100) + 0.1 * pi))
# Compute wavelet spectra
wt.t1 < -wt(t1)wt.t2 \leftarrow wt(t2)# Compute dissimilarity
wdist(wt.t1$wave, wt.t2$wave)
```
#### <span id="page-25-1"></span>wt *Compute wavelet transform*

# Description

Compute wavelet transform

# Usage

```
wt(
 d,
 pad = TRUE,dt = NULL,dj = 1/12,
 s0 = 2 * dt,
 J1 = NULL,max.scale = NULL,
 mother = "morlet",
 param = -1,lag1 = NULL,sig.level = 0.95,sig.test = 0,do.size = TRUE,arima.method = "CSS"
)
```
# Arguments

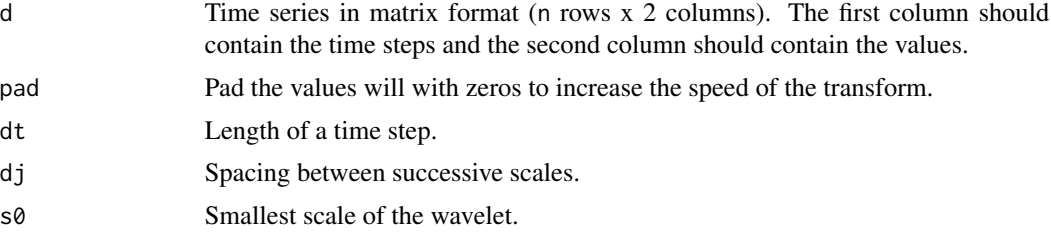

<span id="page-26-0"></span>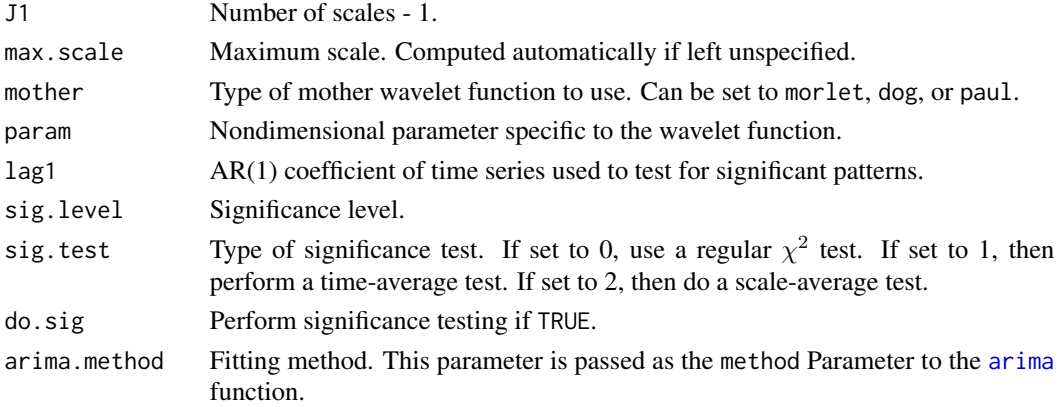

#### Value

Returns a biwavelet object containing:

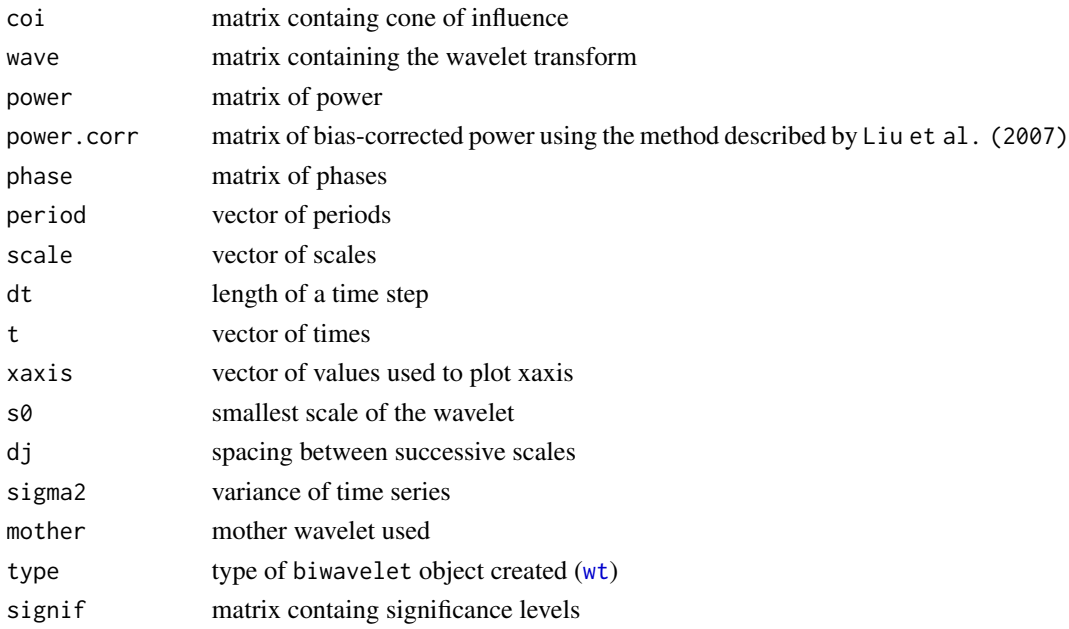

#### Author(s)

Tarik C. Gouhier (tarik.gouhier@gmail.com)

Code based on wavelet MATLAB program written by Christopher Torrence and Gibert P. Compo.

# References

Torrence, C., and G. P. Compo. 1998. A Practical Guide to Wavelet Analysis. *Bulletin of the American Meteorological Society* 79:61-78.

Liu, Y., X. San Liang, and R. H. Weisberg. 2007. Rectification of the Bias in the Wavelet Power Spectrum. *Journal of Atmospheric and Oceanic Technology* 24:2093-2102.

#### Examples

```
t1 <- cbind(1:100, rnorm(100))
## Continuous wavelet transform
wt.t1 < -wt(t1)## Plot power
## Make room to the right for the color bar
par(oma = c(0, 0, 0, 1), mar = c(5, 4, 4, 5) + 0.1)plot(wt.t1, plotcb = TRUE, plot-phase = FALSE)
```
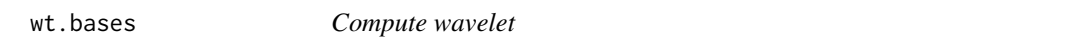

#### Description

Computes the wavelet as a function of Fourier frequency.

#### Usage

wt.bases(mother = "morlet", ...)

# Arguments

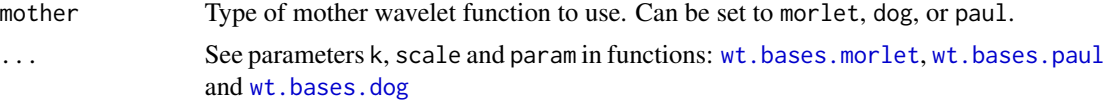

# Value

Returns a list containing:

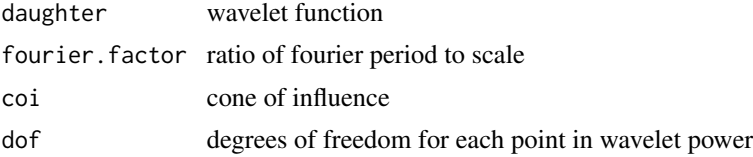

#### Author(s)

Tarik C. Gouhier (tarik.gouhier@gmail.com)

Code based on wavelet MATLAB program written by Christopher Torrence and Gibert P. Compo.

#### References

Torrence, C., and G. P. Compo. 1998. A Practical Guide to Wavelet Analysis. *Bulletin of the American Meteorological Society* 79:61-78.

<span id="page-27-0"></span>

# <span id="page-28-0"></span>wt.bases.dog 29

# Examples

# Not run: wb <- wt.bases(mother, k, scale[a1], param)

<span id="page-28-2"></span>wt.bases.dog *Helper method (not exported)*

# Description

Helper method (not exported)

# Usage

wt.bases.dog(k, scale, param = -1)

# Arguments

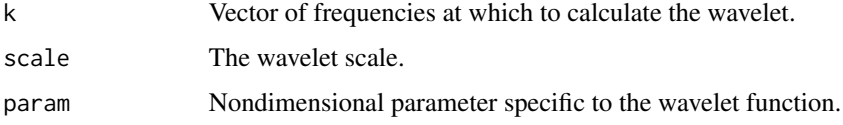

#### Value

Returns a list containing:

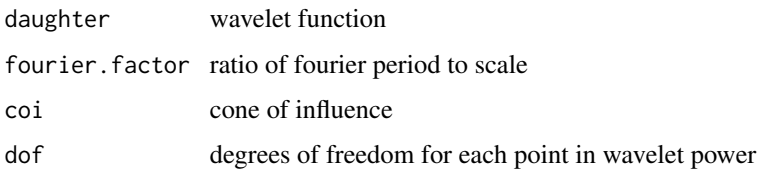

<span id="page-28-1"></span>wt.bases.morlet *Helper method (not exported)*

# Description

Helper method (not exported)

# Usage

wt.bases.morlet(k, scale, param = -1)

# <span id="page-29-0"></span>Arguments

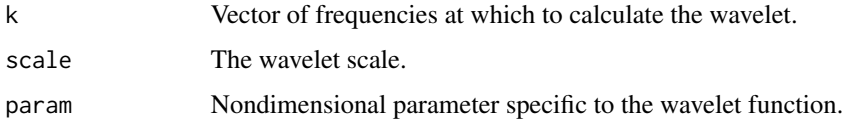

# Value

Returns a list containing:

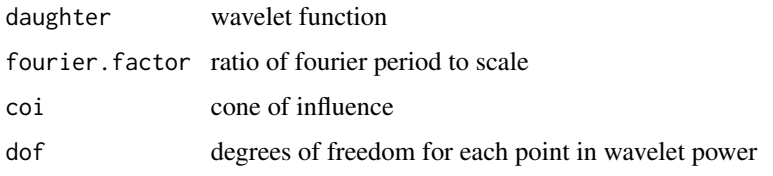

<span id="page-29-1"></span>wt.bases.paul *Helper method (not exported)*

# Description

Helper method (not exported)

# Usage

```
wt.bases.paul(k, scale, param = -1)
```
# Arguments

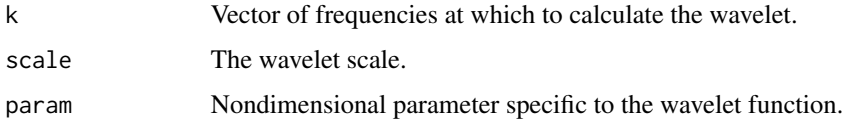

# Value

Returns a list containing:

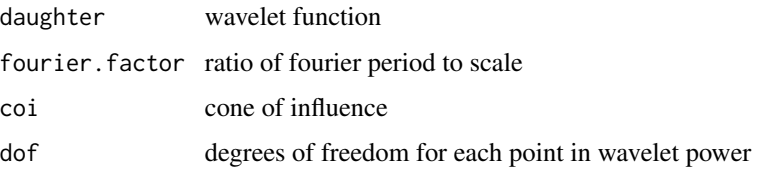

<span id="page-30-0"></span>

# Description

Determine significance of wavelet transform

# Usage

```
wt.sig(
  d,
  dt,
  scale,
  sig.test = 0,sig.level = 0.95,dof = 2,
  lag1 = NULL,mother = "morlet",
  param = -1,sigma2 = NULL,
  arima.method = "CSS"
\mathcal{L}
```
# Arguments

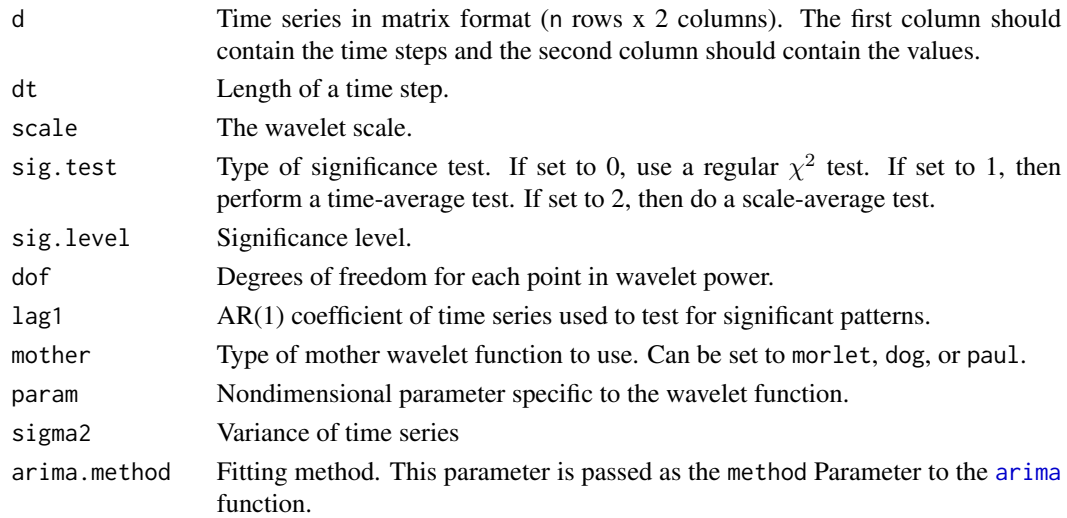

# Value

Returns a list containing:

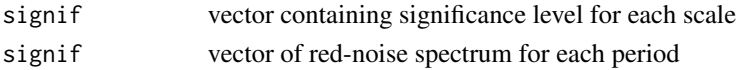

# <span id="page-31-0"></span>Author(s)

Tarik C. Gouhier (tarik.gouhier@gmail.com)

Code based on wavelet MATLAB program written by Christopher Torrence and Gibert P. Compo.

#### References

Torrence, C., and G. P. Compo. 1998. A Practical Guide to Wavelet Analysis. *Bulletin of the American Meteorological Society* 79:61-78.

#### Examples

```
# Not run: wt.sig(d, dt, scale, sig.test, sig.level, lag1,
# dof = -1, mother = "morlet", sigma2 = 1)
```
#### <span id="page-31-1"></span>wtc *Compute wavelet coherence*

# Description

Compute wavelet coherence

#### Usage

```
wtc(
  d1,
  d2,
  pad = TRUE,dj = 1/12,
  s0 = 2 * dt,
  J1 = NULL,max.scale = NULL,
  mother = "morlet",
  param = -1,
  lag1 = NULL,sig.level = 0.95,sig.test = 0,
  nrands = 300,
  quiet = FALSE
)
```
# Arguments

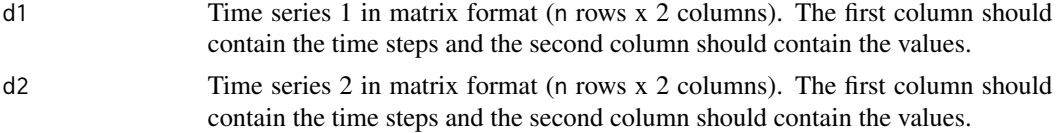

<span id="page-32-0"></span> $wtc$  33

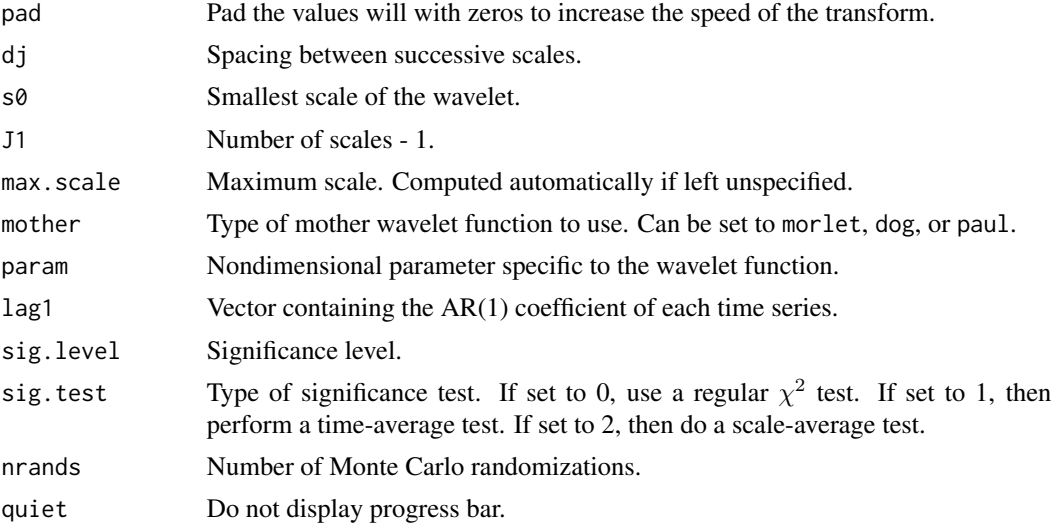

# Value

Return a biwavelet object containing:

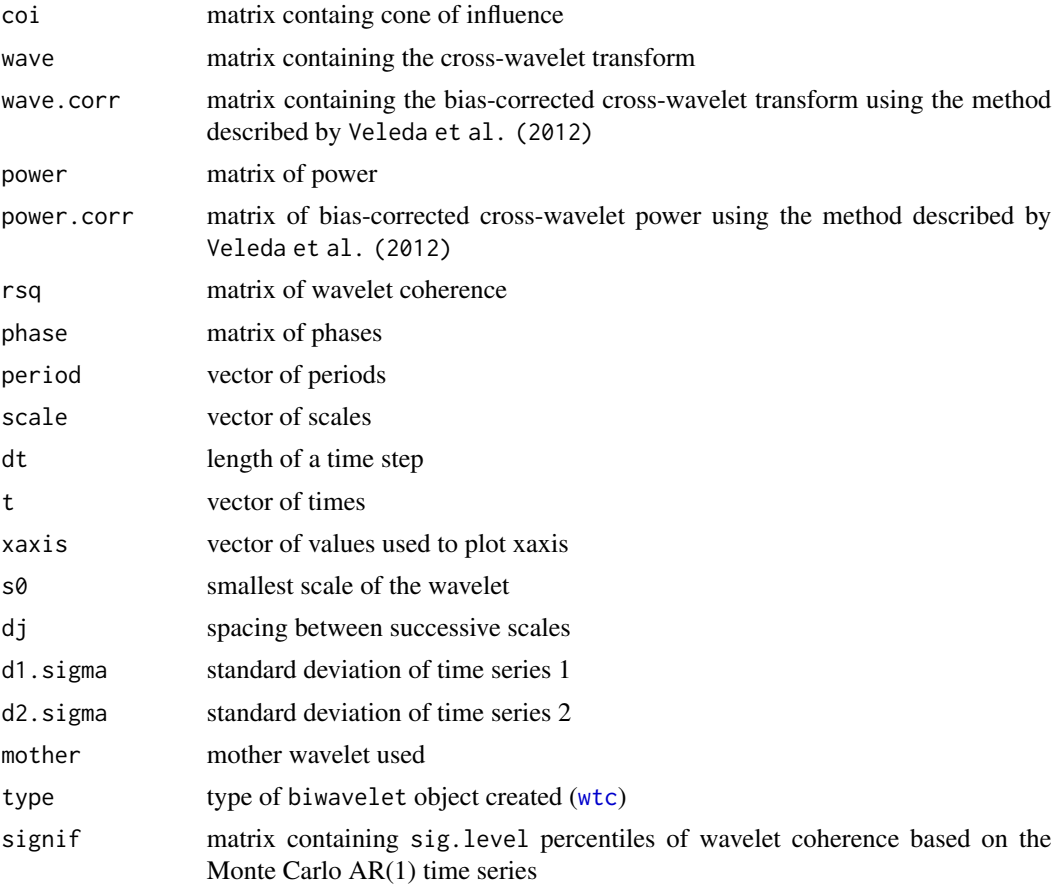

#### <span id="page-33-0"></span>**Note**

The Monte Carlo randomizations can be extremely slow for large datasets. For instance, 1000 randomizations of a dataset consisting of 1000 samples will take ~30 minutes on a 2.66 GHz dualcore Xeon processor.

#### Author(s)

Tarik C. Gouhier (tarik.gouhier@gmail.com)

Code based on WTC MATLAB package written by Aslak Grinsted.

#### References

Cazelles, B., M. Chavez, D. Berteaux, F. Menard, J. O. Vik, S. Jenouvrier, and N. C. Stenseth. 2008. Wavelet analysis of ecological time series. *Oecologia* 156:287-304.

Grinsted, A., J. C. Moore, and S. Jevrejeva. 2004. Application of the cross wavelet transform and wavelet coherence to geophysical time series. *Nonlinear Processes in Geophysics* 11:561-566.

Torrence, C., and G. P. Compo. 1998. A Practical Guide to Wavelet Analysis. *Bulletin of the American Meteorological Society* 79:61-78.

Torrence, C., and P. J. Webster. 1998. The annual cycle of persistence in the El Nino/Southern Oscillation. *Quarterly Journal of the Royal Meteorological Society* 124:1985-2004.

Veleda, D., R. Montagne, and M. Araujo. 2012. Cross-Wavelet Bias Corrected by Normalizing Scales. *Journal of Atmospheric and Oceanic Technology* 29:1401-1408.

#### Examples

```
t1 <- cbind(1:100, rnorm(100))
t2 <- cbind(1:100, rnorm(100))
## Wavelet coherence
```

```
wtc.t1t2 <- wtc(t1, t2, nrands = 10)
```
## Plot wavelet coherence and phase difference (arrows) ## Make room to the right for the color bar  $par(oma = c(0, 0, 0, 1), mar = c(5, 4, 4, 5) + 0.1)$ plot(wtc.t1t2, plot.cb = TRUE, plot.phase = TRUE)

<span id="page-33-1"></span>wtc.sig *Determine significance of wavelet coherence*

#### Description

Determine significance of wavelet coherence

wtc.sig 35

# Usage

```
wtc.sig(
  nrands = 300,
  lag1,
  dt,
  ntimesteps,
 pad = TRUE,dj = 1/12,
  s0,
  J1,
 max.scale = NULL,
 mother = "morlet",
 sig. level = 0.95,quiet = FALSE)
```
# Arguments

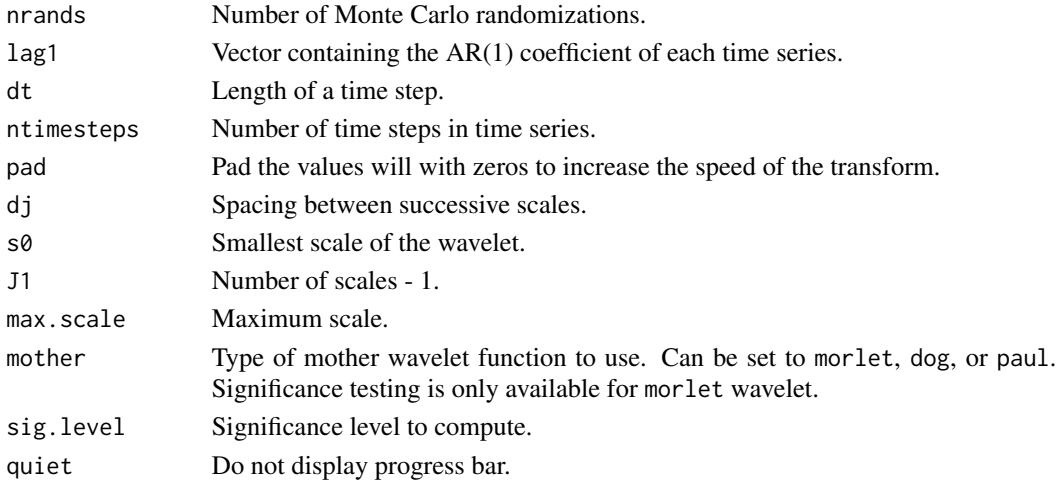

# Value

Returns significance matrix containing the sig.level percentile of wavelet coherence at each time step and scale.

#### Note

The Monte Carlo randomizations can be extremely slow for large datasets. For instance, 1000 randomizations of a dataset consisting of 1000 samples will take ~30 minutes on a 2.66 GHz dualcore Xeon processor.

# Author(s)

Tarik C. Gouhier (tarik.gouhier@gmail.com) Code based on WTC MATLAB package written by Aslak Grinsted.

#### <span id="page-35-0"></span>References

Cazelles, B., M. Chavez, D. Berteaux, F. Menard, J. O. Vik, S. Jenouvrier, and N. C. Stenseth. 2008. Wavelet analysis of ecological time series. *Oecologia* 156:287-304.

Grinsted, A., J. C. Moore, and S. Jevrejeva. 2004. Application of the cross wavelet transform and wavelet coherence to geophysical time series. *Nonlinear Processes in Geophysics* 11:561-566.

Torrence, C., and G. P. Compo. 1998. A Practical Guide to Wavelet Analysis. *Bulletin of the American Meteorological Society* 79:61-78.

Torrence, C., and P. J. Webster. 1998. The annual cycle of persistence in the El Nino/Southern Oscillation. *Quarterly Journal of the Royal Meteorological Society* 124:1985-2004.

#### Examples

```
# Not run: wtcsig <- wtc.sig(nrands, lag1 = c(d1.ar1, d2.ar1), dt,
# pad, dj, J1, s0, mother = "morlet")
```
wtc\_sig\_parallel *Parallel* [wtc.sig](#page-33-1)

# Description

Parallelized Monte Carlo simulation equivalent to [wtc.sig](#page-33-1).

#### Usage

```
wtc_sig_parallel(
  nrands = 300,
  lag1,
  dt,
  ntimesteps,
  pad = TRUE,dj = 1/12,
  s0,
  J1,
  max.sizeale = NULL,mother = "morlet",
  sig. level = 0.95,
  quiet = TRUE
```

```
)
```
# Arguments

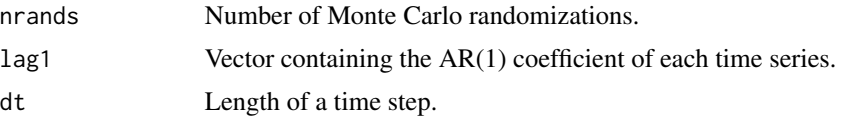

<span id="page-36-0"></span>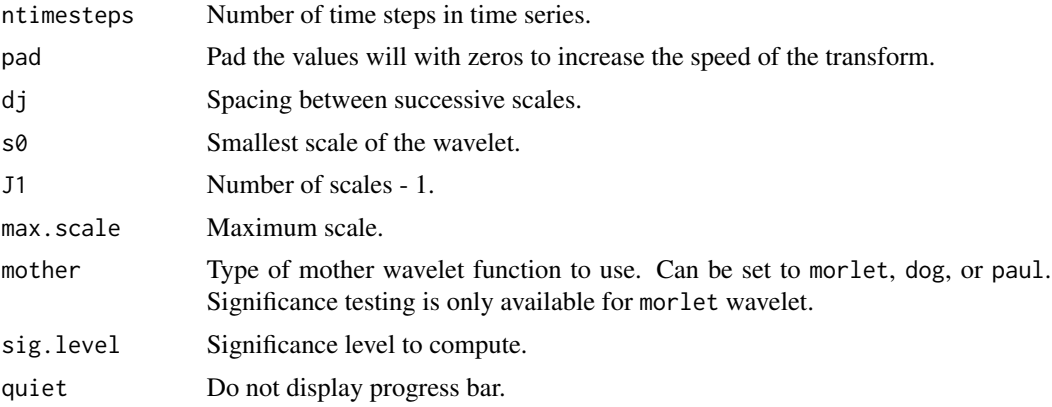

# See Also

[foreach](#page-0-0)

[wtc.sig](#page-33-1)

# Examples

```
# Not run: library(foreach)
# library(doParallel)
# cl <- makeCluster(4, outfile="") # number of cores. Notice 'outfile'
# registerDoParallel(cl)
# wtc_sig_parallel(your parameters go here)
# stopCluster(cl)
```
#### <span id="page-36-1"></span>xwt *Compute cross-wavelet*

# Description

Compute cross-wavelet

# Usage

```
xwt(
 d1,
 d2,
 pad = TRUE,dj = 1/12,
 s0 = 2 * dt,
 J1 = NULL,max.scale = NULL,
 mother = "morlet",
 param = -1,
```

```
lag1 = NULL,sig. level = 0.95,sig.test = 0,arima.method = "CSS")
```
# Arguments

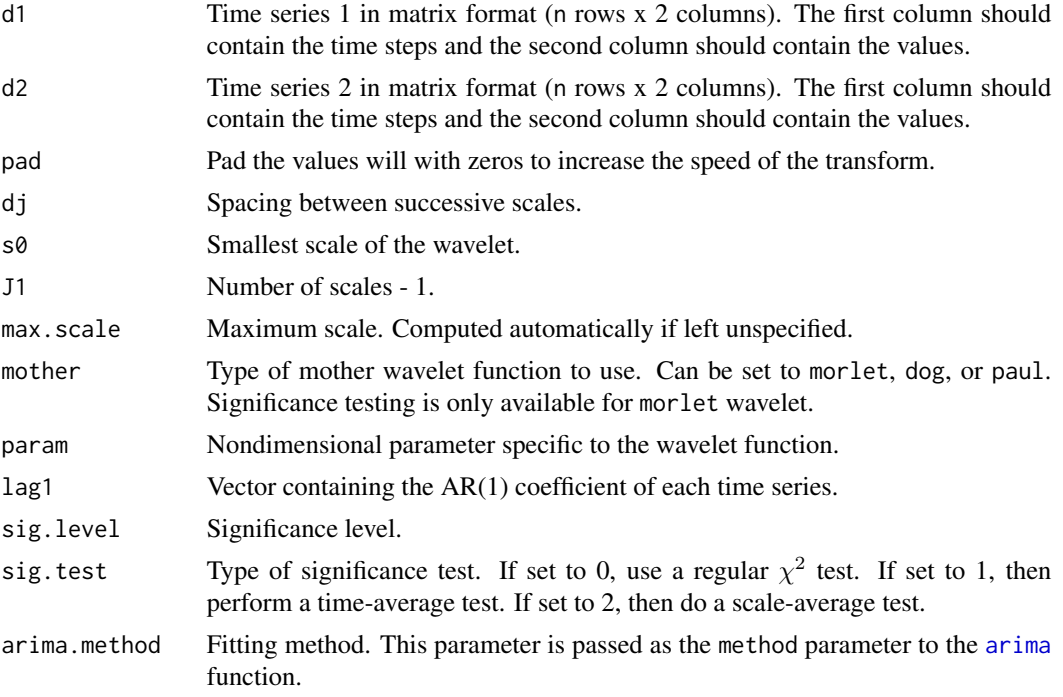

# Value

Returns a biwavelet object containing:

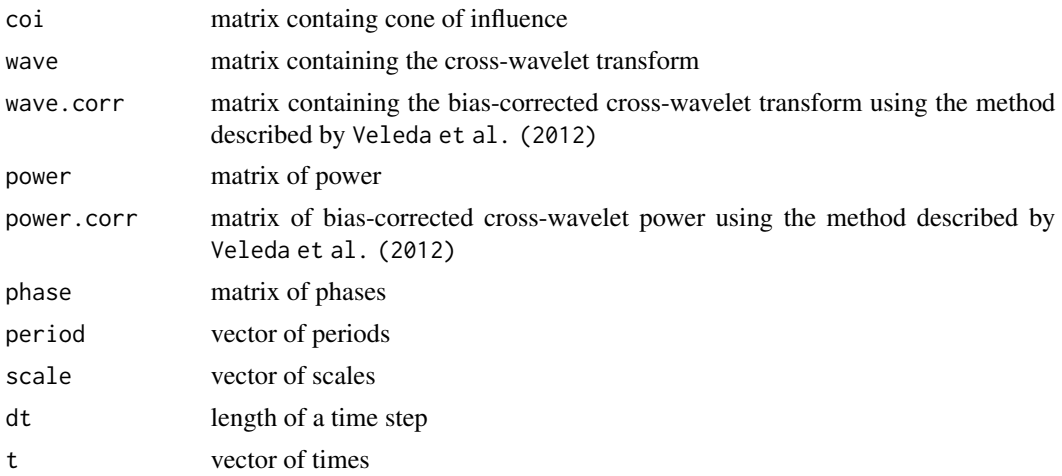

<span id="page-38-0"></span>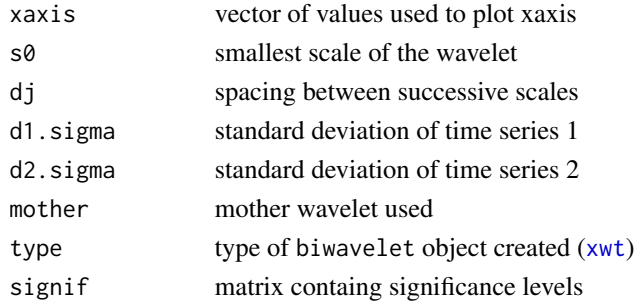

#### Author(s)

Tarik C. Gouhier (tarik.gouhier@gmail.com) Code based on WTC MATLAB package written by Aslak Grinsted.

#### References

Cazelles, B., M. Chavez, D. Berteaux, F. Menard, J. O. Vik, S. Jenouvrier, and N. C. Stenseth. 2008. Wavelet analysis of ecological time series. *Oecologia* 156:287-304.

Grinsted, A., J. C. Moore, and S. Jevrejeva. 2004. Application of the cross wavelet transform and wavelet coherence to geophysical time series. *Nonlinear Processes in Geophysics* 11:561-566.

Torrence, C., and G. P. Compo. 1998. A Practical Guide to Wavelet Analysis. *Bulletin of the American Meteorological Society* 79:61-78.

Torrence, C., and P. J. Webster. 1998. The annual cycle of persistence in the El Nino/Southern Oscillation. *Quarterly Journal of the Royal Meteorological Society* 124:1985-2004.

Veleda, D., R. Montagne, and M. Araujo. 2012. Cross-Wavelet Bias Corrected by Normalizing Scales. *Journal of Atmospheric and Oceanic Technology* 29:1401-1408.

#### Examples

```
t1 <- cbind(1:100, rnorm(100))
t2 <- cbind(1:100, rnorm(100))
# Compute Cross-wavelet
xwt.t1t2 <- xwt(t1, t2)
plot(xwt.t1t2, plot.cb = TRUE, plot.phase = TRUE,
     main = "Plot cross-wavelet and phase difference (arrows)")
# Real data
data(enviro.data)
# Cross-wavelet of MEI and NPGO
xwt.mei.npgo <- xwt(subset(enviro.data, select = c("date", "mei")),
                    subset(enviro.data, select = c("date", "npgo")))
# Make room to the right for the color bar
par(\text{oma} = c(0, 0, 0, 1), \text{ mar} = c(5, 4, 4, 5) + 0.1)plot(xwt.mei.npgo, plot.cb = TRUE, plot.phase = TRUE)
```
# <span id="page-39-0"></span>Index

∗ coherence biwavelet-package, [2](#page-1-0) ∗ cross-wavelet biwavelet-package, [2](#page-1-0) ∗ datasets MOTHERS, [12](#page-11-0) ∗ dataset enviro.data, [10](#page-9-0) ∗ wavelet biwavelet-package, [2](#page-1-0) ar1.spectrum, [4](#page-3-0) ar1\_ma0\_sim, [5](#page-4-0) arima, *[27](#page-26-0)*, *[31](#page-30-0)*, *[38](#page-37-0)* arima.sim, *[5,](#page-4-0) [6](#page-5-0)* arrow, [6](#page-5-0) arrow2, [7](#page-6-0) biwavelet *(*biwavelet-package*)*, [2](#page-1-0) biwavelet-package, [2](#page-1-0) brewer.pal, *[14](#page-13-0)* check.data, [7](#page-6-0) check.datum, [8](#page-7-0) colorRampPalette, *[14](#page-13-0)* convolve2D, [9,](#page-8-0) *[10](#page-9-0)* convolve2D\_typeopen, [10](#page-9-0) Date, *[15](#page-14-0)* enviro.data, [10](#page-9-0) fft, *[9](#page-8-0)* foreach, *[37](#page-36-0)* get\_minroots, *[6](#page-5-0)*, [11](#page-10-0) image.plot, *[15,](#page-14-0) [16](#page-15-0)*

MOTHERS, [12](#page-11-0) mvfft, *[9](#page-8-0)*

pwtc, *[15](#page-14-0)*, [17,](#page-16-0) *[18](#page-17-0)* RColorBrewer, *[14](#page-13-0)* rcpp\_row\_quantile, [19](#page-18-0) rcpp\_wt\_bases\_dog, [20](#page-19-0) rcpp\_wt\_bases\_morlet, [21](#page-20-0) rcpp\_wt\_bases\_paul, [22](#page-21-0) smooth.wavelet, *[10](#page-9-0)*, [23](#page-22-0) text, *[7](#page-6-0)* wclust, [24](#page-23-0) wdist, [25](#page-24-0) wt, *[14,](#page-13-0) [15](#page-14-0)*, *[25](#page-24-0)*, [26,](#page-25-0) *[27](#page-26-0)* wt.bases, [28](#page-27-0) wt.bases.dog, *[28](#page-27-0)*, [29](#page-28-0) wt.bases.morlet, *[28](#page-27-0)*, [29](#page-28-0) wt.bases.paul, *[28](#page-27-0)*, [30](#page-29-0) wt.sig, [31](#page-30-0) wtc, *[14,](#page-13-0) [15](#page-14-0)*, *[25](#page-24-0)*, [32,](#page-31-0) *[33](#page-32-0)* wtc.sig, [34,](#page-33-0) *[36,](#page-35-0) [37](#page-36-0)* wtc\_sig\_parallel, [36](#page-35-0) xwt, *[14,](#page-13-0) [15](#page-14-0)*, *[25](#page-24-0)*, [37,](#page-36-0) *[39](#page-38-0)*

phase.plot, *[6](#page-5-0)*, [12](#page-11-0) plot.biwavelet, [13](#page-12-0)